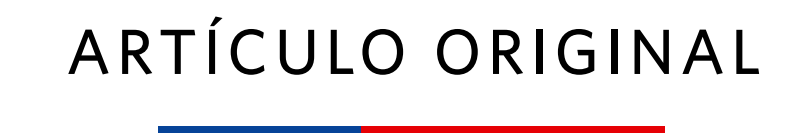

# **geoMohr: Software para la aplicación del Criterio de fallo de Mohr en la geomecánica**

*geoMohr: Software for the Application of Mohr's Failure Criterion in Geomechanics* 

*Adrian Fernández Canino adrianfcprofesional@gmail.com • https://orcid.org/0009-0009-4700-5187* **Universidad de Pinar del Río "Hermanos Saiz Montes de Oca", Cuba**

*Katia Díaz Valdés*

*diazvaldeskatia@gmail.com • https://orcid.org/0000-0003-1356-0309*

**InstITUTO Universidad de Ciencias Médicas " Ernesto Guevara de la Serna",** 

# **Pinar del Río, Cuba**

*Recibido: 2023-05-30 • Aceptado: 2023-08-04*

#### **RESUMEN**

Este artículo concibe la elaboración de una aplicación que gestiona la información para el cálculo del criterio de fallo de Mohr en la geomecánica, aplicando un procedimiento desarrollado en el Departamento de Geología de Universidad de Pinar del Río, con interfaces de fácil comprensión y usabilidad que viabilizan el uso de los datos recopilados correctamente almacenados, con integridad de estos y una precisión necesarios para la actividad, garantizando mayor confiabilidad en los resultados. Se exponen elementos del estudio del proceso que permiten la comprensión necesaria para estos cálculos y su utilidad en la carrera, y se resaltan las dificultades que existen y que esta investigación busca resolver. El desarrollo del sistema sigue pautas de las metodologías ágiles en un intercambio continuo con el cliente, diseñando soluciones que satisfagan sus necesidades y expectativas.

**Palabras clave:** cálculo del criterio de fallo de Mohr, geomecánica, aplicación web.

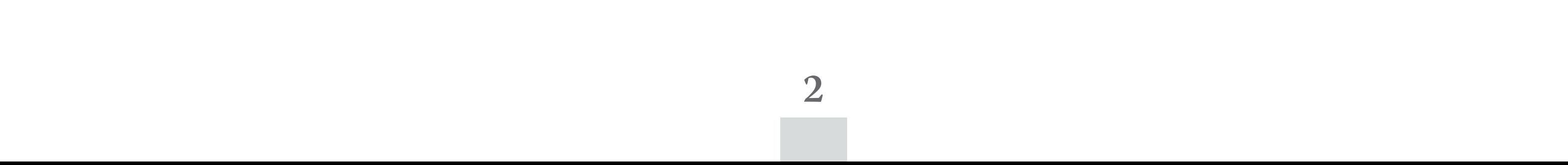

# **ABSTRACT**

*The presented work involves the development of an application that manages information for the calculation of Mohr's failure criterion in geomechanics*  using a procedure developed in the Geology Department of the University of Pinar del Río. The application features user-friendly interfaces that enable the *proper storage and integrity of collected data, ensuring the necessary precision for reliable results. The study presents elements of the process that allow for un*derstanding of these calculations and their usefulness in the field, highlighting existing difficulties that this research aims to address. The system development *follows agile methodologies with continuous exchange with the client, designing solutions that meet their needs and expectations.*

**KEYWORDS:** *calculation of Mohr's failure, geomechanics, web application.* 

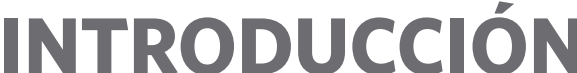

La sociedad se enfrenta actualmente a desafíos sin precedentes. Se necesitan respuestas a las necesidades de un planeta cada vez más poblado y que, al mismo tiempo, aspira a aumentar su nivel de vida, enfrentando cambios profundos debido a la pandemia de la COVID-19, y con reservas sobre el porvenir y lo que implica si no hay preparación. Toda ciencia tiene su papel y es importante reconocerlo, por ejemplo, la geología puede ayudar o suplir necesidades comunes del crecimiento de la humanidad.

Para la enseñanza y capacitación de nuevos profesionales en esta ciencia se emplean a fondo las tecnologías de la información y las comunicaciones, ya que han irrumpido con fuerza en la enseñanza en los últimos tiempos y suponen un gran estímulo tanto para profesores como para alumnos. Estas tecnologías en la carrera de geología en la Universidad de Pinar del Río hacen más sencillos los procesos de aprendizaje, como la visualización de fenómenos geológicos a nivel nacional e internacional, y resuelven, en gran medida, cantidad de problemas académicos, lo que acerca el estudiante a eventos que de otra forma no pudiera experimentar fácilmente. Ello revoluciona el proceso de enseñanza-aprendizaje, que conlleva a la construcción de un ambiente más dinámico donde se perciben experiencias interactivas de aprendizaje.

Uno de los contenidos más importantes y con mayor aplicación práctica posterior en el campo de la geología, es el cálculo de la resistencia del macizo geológico, aplicando la teoría de Mohr en la geomecánica, mediante un procedimiento desarrollado por el profesor Martínez Silva (Martínez, 2021), del Departamento de Geología de la Universidad de Pinar del Río.

La teoría de Mohr es un modelo matemático que describe la respuesta de materiales quebradizos, como hormigón, o agregados de partículas como el suelo, a esfuerzo constante y

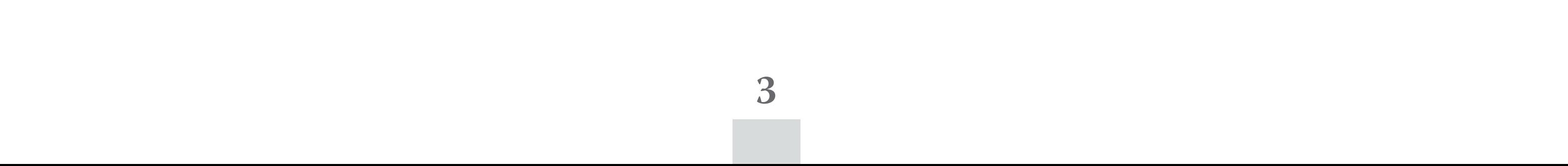

tensión normal. La mayoría de los materiales en ingeniería clásica se comportan siguiendo esta teoría, al menos en una parte del corte. En general, la teoría se aplica a los materiales cuya resistencia a la compresión es superior a la resistencia a la tracción, como es el caso de los materiales cerámicos. La teoría explica que el corte de un material se produce para una combinación entre tensión normal y tensión tangencial, y que cuanto mayor sea la tensión normal, mayor será la tensión tangencial necesaria para cortar el material (Martínez, 2021).

En el Departamento de Geología la resistencia del macizo geológico se analiza fundamentalmente con la teoría de Mohr en la geomecánica, con la cual se determina la carga de rotura y el ángulo de rotura de una fractura de desplazamiento en materiales cerámicos y similares (como el hormigón). Esos cálculos se realizan utilizando el tabulador electrónico Microsoft Excel, lo que presenta una serie de inconvenientes, entre los que se incluye en primer lugar la ineficiencia del Excel para manejar fórmulas matemáticas muy complejas, dependientes unas de otras, además de la falta de preparación y dificultades de algunos profesores y estudiantes en el uso del Excel.

Además, varias ecuaciones en el Excel se introducen de forma manual, lo cual resta precisión, facilidad y eficiencia al trabajo. Por otro lado, se hace difícil el almacenamiento de los datos y el fácil acceso a los que trabajen con ellos, ya que se tienen que estar copiando los ficheros de dispositivo a dispositivo, con el riesgo de afectar la integridad de los datos y los resultados finales. Por tanto, se hace necesario perfeccionar el proceso de cálculo del criterio de fallo de Mohr en la geomecánica, que proporcione a los estudiantes y profesores del Departamento de Geología facilidad, confiabilidad y rapidez. Como objeto de estudio de la investigación se planteó: El proceso de gestión de la información para el cálculo del criterio de fallo de Mohr en la geomecánica, en la carrera de geología, Universidad de Pinar del Río. Como propuesta, la investigación está fundamentada para defender la siguiente idea: El desarrollo de un sistema informático contribuirá al mejoramiento de la gestión de la información utilizada en el cálculo del criterio de fallo de Mohr en la geomecánica, en la carrera de geología, Universidad de Pinar del Río, para viabilizar el uso de los datos recopilados y garantizar mayor confiabilidad en los resultados.

# **METODOLOGÍA**

Se realiza una breve caracterización teórica del proceso de gestión de la información, para el cálculo del criterio de fallo de Mohr en la geomecánica, tomando como referencia principal el libro *La Teoría de Mohr en la geomecánica* (Martínez, 2021), que describe los fundamentos teóricos y el procedimiento desarrollados por este autor, para el cálculo del criterio de fallo de Mohr en la geomecánica. Se hace referencia a los sistemas afines, con el objetivo de establecer una comparación entre las bondades que ofrecen y las del *software* que se desea desarrollar.

El sistema se diseñó utilizando la metodología Programación Extrema (XP, por su nombre en inglés, *Extreme Programming*) (Prado, 2016). Su utilización ha permitido especificar, documentar y construir el sistema, de manera que resulte de fácil comprensión para otros

desarrolladores o para posteriores modificaciones, todo ello encaminado a garantizar la eficiencia y calidad del *software* implementado.

Se personifican las necesidades de cada uno de los procesos teniendo en cuenta esa metodología y ajustando los flujos de trabajo a las características de una aplicación web y se presenta la selección de las herramientas para la implementación y el desarrollo de la aplicación, ya que son cruciales en el éxito de su futura utilización. En un mundo que se desarrolla en la era de la información y las comunicaciones, es necesario utilizar las herramientas más actuales y que mejor se adecúen al proyecto que se realiza (Sunkel, 2006). A continuación se describen elementos y razones de las tecnologías y herramientas seleccionadas para el desarrollo de este *software*.

# **Caracterización teórica del proceso de gestión de la información para el cálculo del criterio de fallo de Mohr en la geomecánica**

- Los parámetros del estado tensional límite del material de trabajo, mediante ensayos simples de laboratorio.
- • Pronosticar el criterio de fallo, utilizando la tensión y el ángulo total límite del material ensayado

Cuando se somete una masa de suelo a un incremento de presiones producida por algún tipo de estructura u obra de ingeniería, se generan en el suelo esfuerzos que tratarán de mantener el equilibrio existente antes de aplicar la solicitación externa. Según sean las condiciones de solicitación, el material puede encontrarse en distintos estados mecánicos. En el caso de fuerzas mayores, se observan deformaciones residuales apreciables y el material está en estado plástico. Después aparecen grietas locales y llega el estado de rotura.

La resistencia del macizo geológico se ha tratado de analizar utilizando, fundamentalmente, la teoría de Mohr, la cual es eminentemente práctica; la forma de la envolvente se ha asociado con una curva determinada, lo que no representa su veracidad. El problema que se debe resolver radica en la utilización de los ensayos de laboratorio, para determinar la tensión y el ángulo total límite del estado tensional que provoca el fallo del macizo geológico (Martínez, 2021).

La solución del problema implica, para cada tipo de ensayo, determinar lo siguiente:

El método que se utiliza en el trabajo se basa en seleccionar ensayos que se realizan en el laboratorio, para formular la solución que permita los parámetros de la envolvente de Mohr y los correspondientes estados tensionales (ensayos simples de tracción y compresión, ensayo de cortante con matrices y ensayos triaxiales).

**Valoración de soluciones existentes en relación con la gestión de la información para el cálculo del criterio de fallo de Mohr en la geomecánica** La mayoría de los sistemas vistos mundialmente, contienen el cálculo del criterio de fallo de Mohr, pero solo por un método en la mayoría de los casos, y sin la capacidad de almacenar

y gestionar la información referente a los ensayos, por ejemplo, el Programa para la determinación de parámetros para los modelos elastoplasmáticos Mohr-coulomb y *hardening soil* en suelos arcillosos (Nieto *et al.*, 2009) y *Software* didáctico e interactivo para la visualización del fenómeno de resistencia al corte, por medio del procesamiento de los datos del ensayo de triaxial, a la luz de las teorías de fallo de Mohr-coulomb y de estados críticos Rescort V1 (Pachón *et al.*, 2006). Se requiere un *software* que permita el cálculo por varios modelos matemáticos y usando distintos ensayos entregados del laboratorio, logrando así una mayor exactitud en los resultados finales. Dicho sistema debe contener además toda la información referente a los ensayos y la capacidad de gestionarla.

Por ello esta investigación propone una aplicación web llamada geoMorh, que gestiona la información para el cálculo del criterio de fallo de Mohr en la geomecánica, a través de un sistema informático, en pos de viabilizar el uso de los datos recopilados y garantizar una mayor confiabilidad en los resultados.

# **Metodología de desarrollo de** *software* **XP**

XP surge como una nueva manera de encarar proyectos de *software*. Propone una metodología basada esencialmente en la simplicidad y agilidad. Con más comunicación resulta más fácil identificar qué se debe y qué no se debe hacer. Cuanto más simple es el sistema, menos tendrá que comunicar sobre este, lo que lleva a una comunicación más completa, especialmente si se puede reducir el equipo de los programadores. Se basa en realimentación continua entre el cliente y el equipo de desarrollo, comunicación fluida entre todos los participantes, simplicidad en las soluciones implementadas y coraje para enfrentar los cambios. XP se define como especialmente adecuada para proyectos con requisitos imprecisos y muy cambiantes, y donde existe un alto riesgo técnico (Letelier, 2006).

Para el desarrollo de la aplicación y considerando las ventajas del javascript, la selección de herramientas ha sido el stack MERN (MongoDB, React JS, Express JS y Node JS), que se caracteriza por utilizar en todas las herramientas que lo componen el lenguaje de programación JavaScript (Naranjo, 2021).

# **Modelación del dominio**

Se muestran los conceptos principales que forman parte del proceso de desarrollo del *software* y se presenta el modelo del dominio para una mejor comprensión del vocabulario y los conceptos clave del dominio del problema, que ayudan a un mejor entendimiento en la construcción del sistema subsecuente.

#### **Definición de los conceptos principales**

Para la realización del modelo del dominio se identifican los conceptos principales del negocio, que corresponden al dominio de la situación problémica, con el objetivo de conseguir un mejor entendimiento del objeto de estudio y sus requerimientos, todo ello en función de satisfacer las necesidades del cliente.

- • Especialista geólogo: ingeniero geólogo encargado de analizar la correcta aplicación del criterio de fallo de acuerdo a las características geomecánicas del macizo rocoso.
- • Ensayo: son pruebas realizadas para la determinación de las características geotécnicas de un terreno; para ello se realizan varios tipos de ensayos según convenga (tracción y compresión, cortante con matrices o celda triaxial).
- • Tracción y compresión: ensayo que determina la resistencia del material a tracción y compresión.
- • Cortante con matrices: ensayo donde se determina la resistencia del material, mediante los valores de σ y τ obtenidos de los ensayos con matrices.
- • Celda triaxial: ensayo donde se determina la resistencia de la resistencia del material, mediante los valores  $\sigma_{\!\scriptscriptstyle 1}$  y  $\sigma_{\!\scriptscriptstyle 3}$  obtenidos de los ensayos triaxiales.

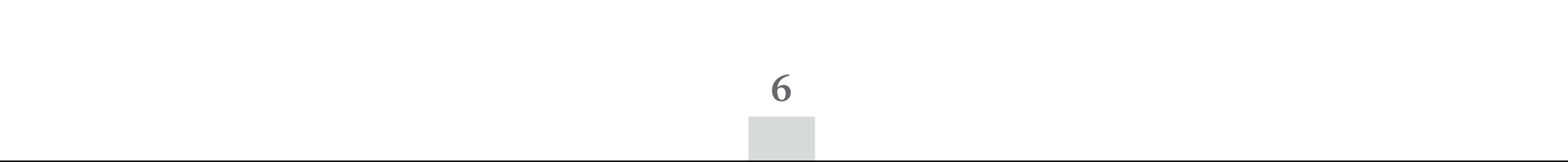

# **Representación del modelo del dominio y su explicación**

El modelo del dominio es una representación de las clases conceptuales del mundo real, no de componentes *software*. No se trata de un conjunto de diagramas que describen clases *software*, u objetos *software* con responsabilidades, sino que se muestran las clases del dominio y las relaciones entre ellas (Yera *et al.*, 2019).

Jacobson, Booch y Rumbaugh (2000) plantean que un modelo del dominio captura los tipos más importantes de objetos en el contexto del sistema y añaden que los objetos del dominio representan las cosas que existen o los eventos que suceden en el entorno en que trabaja el sistema.

Dentro del modelo del dominio (figura 1) se representan conceptos relacionados con el análisis de los datos de varios ensayos que el especialista geólogo realiza, como nombre que lo identifica, fecha y coeficientes de minoración. Para cada tipo de ensayo registra diferentes elementos de interés. En el caso el ensayo de tracción y compresión, cuando es cortante con matrices o de celda triaxial, se registran cinco puntos para determinar la resistencia del material, mediante la envolvente de Mohr, necesitando por tanto cinco puntos en ambos ensayos (ensayo 1, ensayo 2, ensayo 3, ensayo 4, ensayo 5).

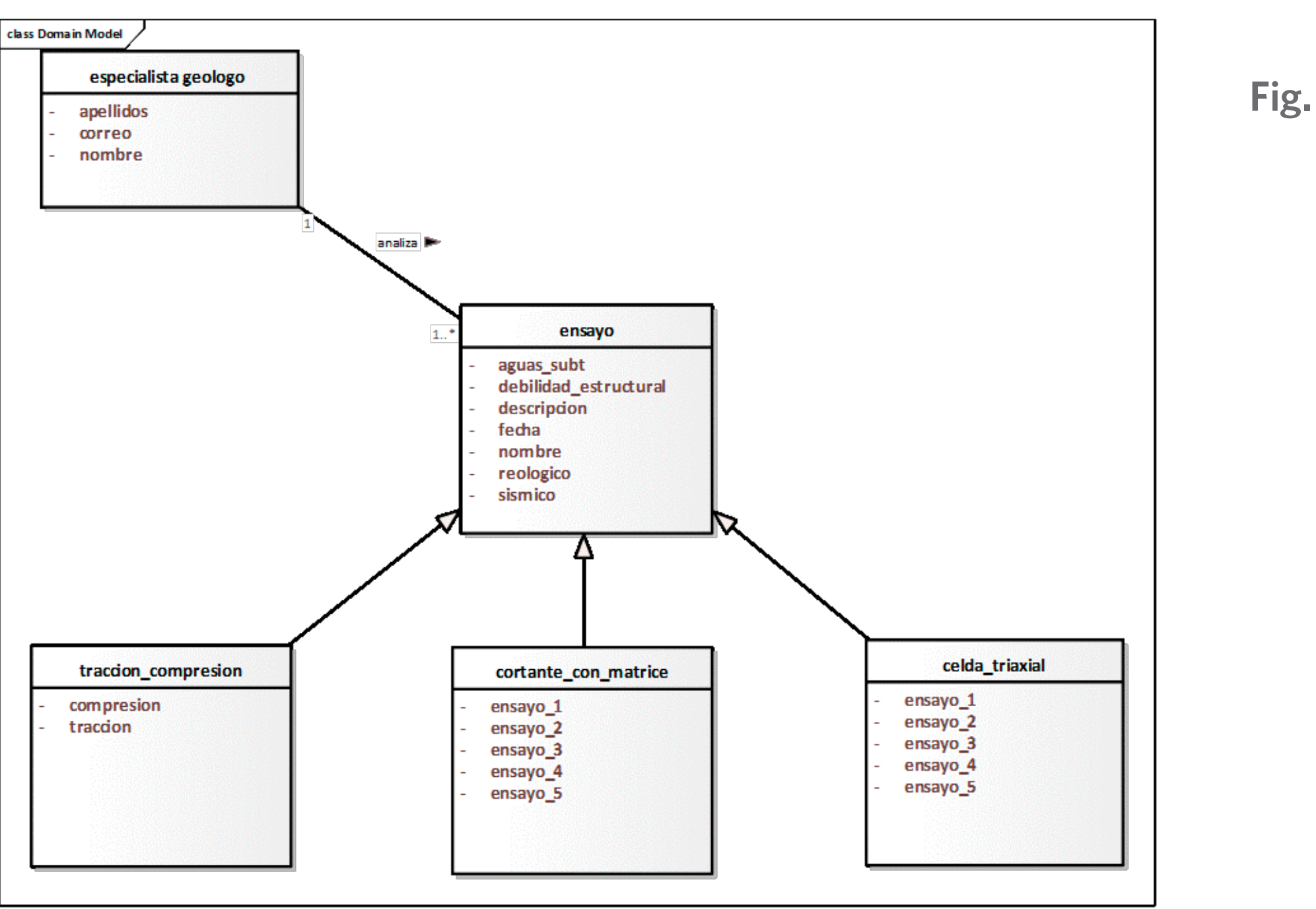

**Fig. 1 Modelo del dominio**

# **RESULTADOS Y DISCUSIÓN**

Se diseñó e implementó geoMohr, aplicación con interfaces de fácil comprensión y usabilidad, que viabiliza el uso de los datos recopilados correctamente almacenados, con integridad de estos y la precisión necesaria para la actividad, lo que garantiza mayor confiabilidad en los resultados y permite reportes exactos, a la vez que mantiene en todo momento la seguridad necesaria para el proceso y los permisos a niveles de usuarios. La aplicación logró resultados satisfactorios, ya que se pudo capturar la gran mayoría de los detalles y suposiciones que se obtuvieron a partir de las conversaciones entre el cliente y el desarrollador, con lo cual se obtuvo un grado de aceptación elevado entre el colectivo de especialistas geólogos.

# **Diseño de arquitectura empleado**

Para la construcción de la aplicación se aplica el patrón arquitectural modelo vista controlador, que rige cómo está conformado el sistema arquitectónicamente, además del patrón de diseño *Prototype* en la clonación de datos de los ensayos.

#### **Modelo de datos**

El modelo de datos empleado en la aplicación fue un rotundo éxito, ya que se explotó todo el potencial de sistema gestor de base datos utilizado, dando como resultado reducción de las iteraciones, reducción del espacio necesario para el servidor de BD y permitiendo preparar la aplicación para futuras versiones, dado que se reduce en gran medida la posibilidad de que se tenga que migrar la DB.

# **Modelo de despliegue**

El modelo de despliegue define la arquitectura física del sistema por medio de nodos interconectados. Estos nodos son elementos *hardware* sobre los cuales pueden ejecutarse los elementos del *software*. Con frecuencia se conoce cómo será la arquitectura física del sistema antes de comenzar su desarrollo. Por tanto, se pueden modelar los datos y las conexiones del modelo de despliegue tan pronto como comience el flujo de trabajo de los requisitos (Jacobson, Booch, & Rumbaugh, 2000). En la figura 2 se muestra el modelo de despliegue utilizado para la aplicación.

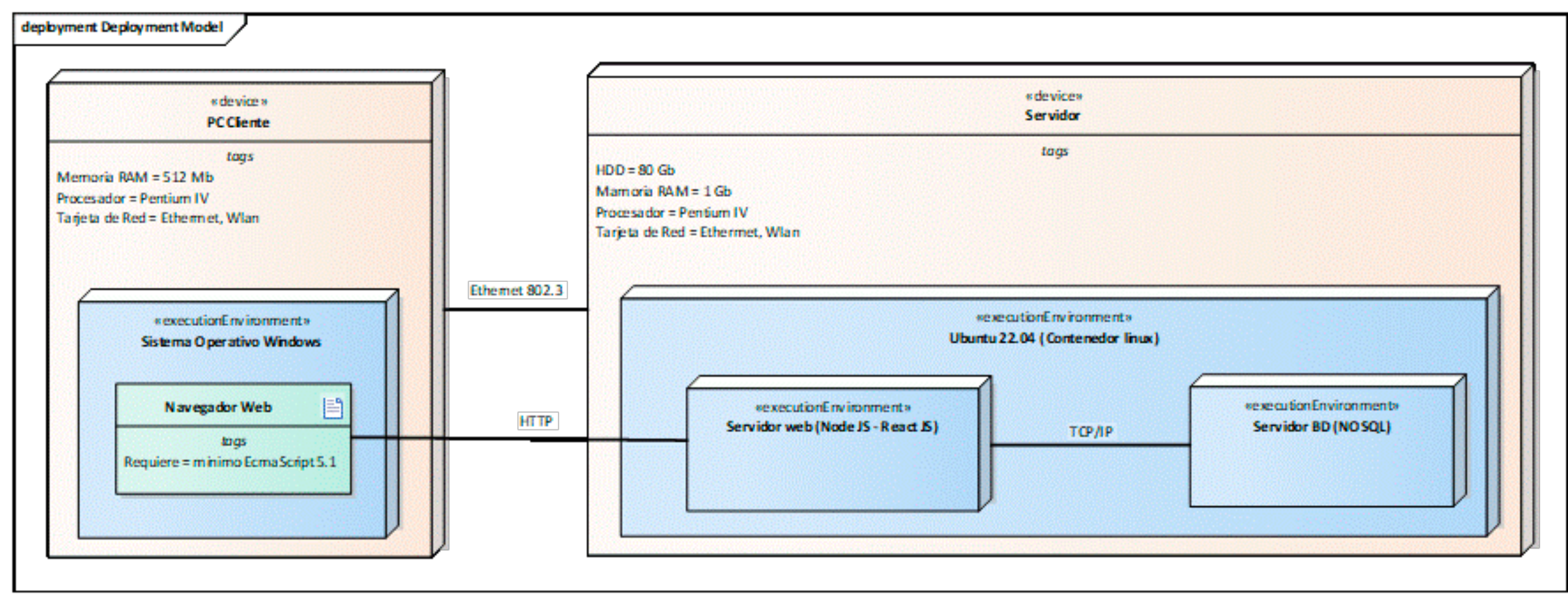

**Fig. 2 Modelo de despliegue.**

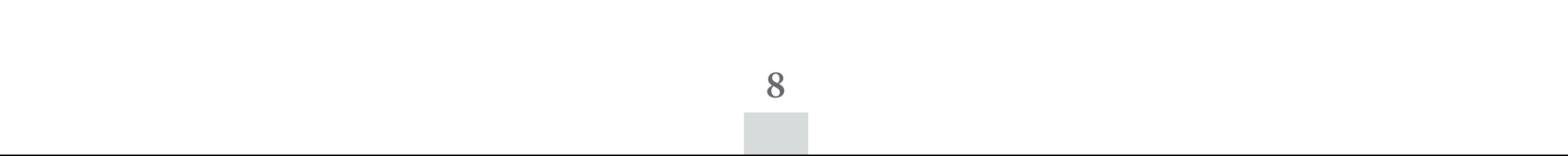

#### **Sistema de seguridad empleado**

Cuando se plantea cómo afrontar el encriptado de la contraseña y guardado en MongoDB, ya que en este proyecto se usa Mongoose y que no se necesita desencriptar las contraseñas, basta con que el *software* sea capaz de definir si la contraseña introducida es equivalente a la registrada. Y el hecho de que una contraseña se pueda desencriptar hace el sistema un poco más vulnerable: una de las posibilidades más recomendadas por la comunidad es Bcrypt, una librería de npm que emplea una función de *hashing* de contraseñas, diseñado por Niels Provos y David Maxieres, basado en el cifrado de Blowfish. Se usa por defecto en sistemas OpenBSD y algunas distribuciones Linux y SUSE. Lleva incorporado un valor llamado *salt*, fragmento aleatorio que se usará para generar el *hash* asociado a la contraseña, el cual se guardará junto con ella en la base de datos. Así se evita que dos contraseñas iguales generen el mismo *hash* (Npm, 2022 b).

Para la autenticación también se usaron los *tokens* y el *refresh token* para complementar y hacerla usable, con JSON Web *Token* (JWT) que es un estándar abierto basado en JSON para crear *tokens* de acceso que permiten el uso de recursos de una aplicación o API. Este *token* llevará incorporada la información del usuario que necesita el servidor para identificarlo, así como información adicional que pueda serle útil (roles, permisos, etc.). Además, podrá llevar incorporado tiempo de validez. Una vez pasado este tiempo de validez, el servidor no permitirá más el acceso a recursos con ese *token*. En este paso, el usuario tendrá que conseguir un nuevo *access token* volviéndose a autenticar o con algún método adicional: *refresh token* (Npmjs, 2022).

Como resultado de esta investigación, se decidió asegurar la integridad de los datos en la base de datos, garantizando la confiabilidad de todo el proceso de gestión que se desarrolla. El sistema se encarga de controlar los diferentes niveles de acceso y funcionalidad de usuarios en la aplicación, identificando al usuario antes de que pueda realizar cualquier acción sobre este, con lo cual garantiza que la información sea vista y manipulada únicamente por quien tiene derecho a hacerlo.

#### **Gestión de usuarios**

Existen dos tipos de usuarios especialista geólogo (USER\_ROLE) y administrador (ADMIN\_ROLE). Los usuarios administradores pueden realizar las mismas tareas de especialista geólogo, además de poder administrar los usuarios del sistema (figura 3). La contraseña de los usuarios se encripta para ser almacenada en la base de datos, la cual nunca es desencriptada, ni mostrada. Si el usuario olvida la contraseña deberá cambiarla, porque el sistema por política de seguridad no las desencripta.

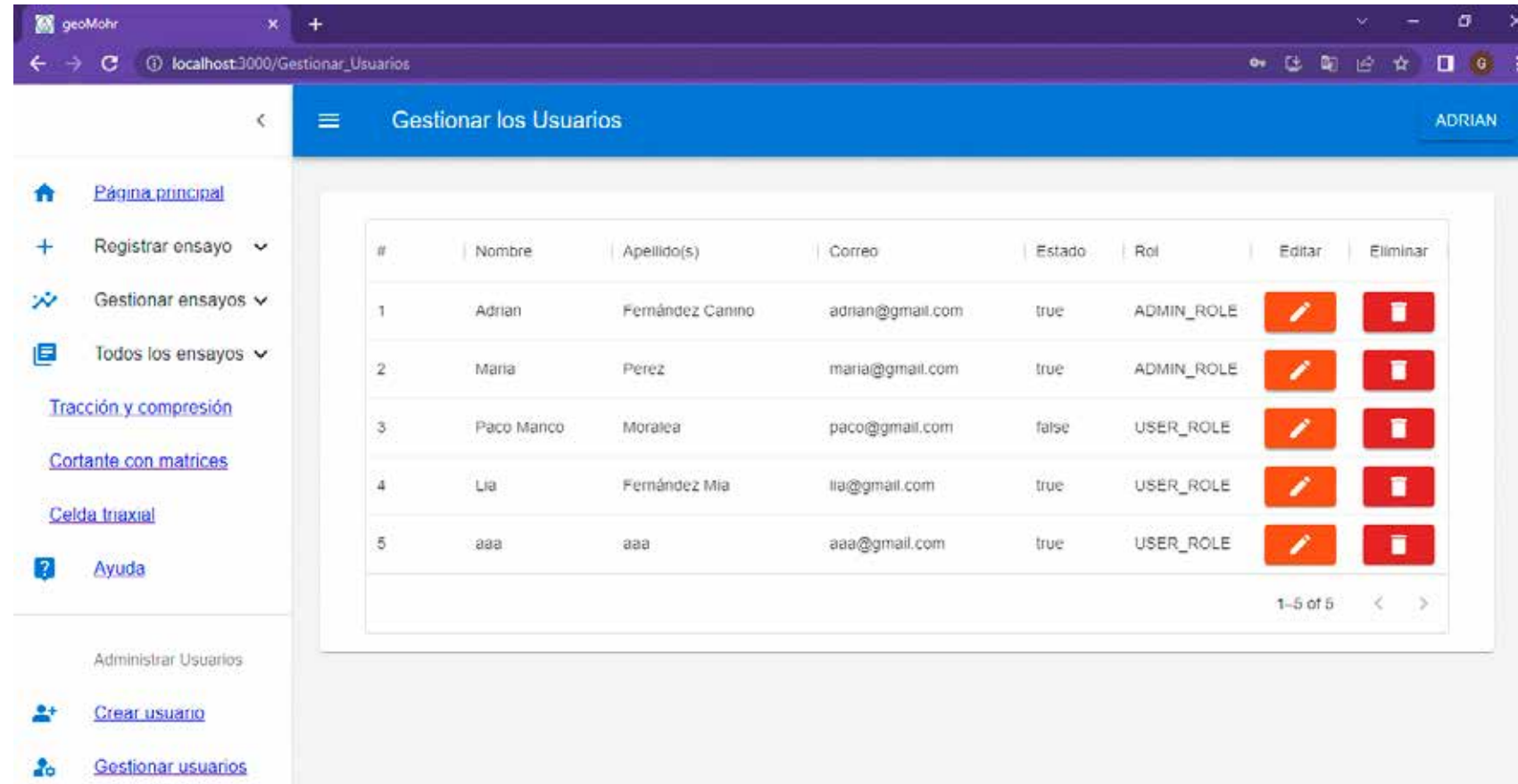

#### **Fig. 3**

**Interfaz de administración de usuarios .** 

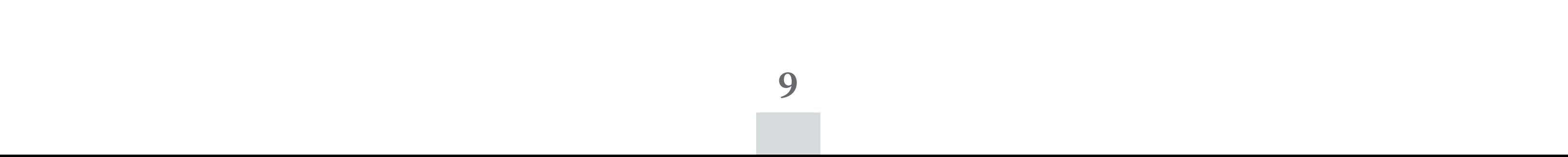

#### **Interfaz de usuario**

Para la interfaz de usuario se empleó un tono blanco y los colores azul y gris para mantener un contraste diferenciado en la separación de los bordes de las ventanas. El color rojo para los mensajes que advierten que no está trabajando correctamente en alguna gestión efectuada por el usuario o por el propio sistema, además en la confirmación de eliminar los datos. Se utilizó el color verde en el caso de las acciones que se realizan satisfactoriamente y a la hora de seleccionar el ensayo que desea calcular, además de ser usado en lo botones de copiar o clonar, para copiar, y el naranja para clonar; el naranja también se aplica en los botones de modificar tanto en las tablas de los ensayos como en las de usuarios. El color azul es para identificar los botones que dan paso a otro formulario, en los botones de mostrar los detalles de un ensayo y a la hora de confirmar cuando inserta o se modifica un ensayo. En las figuras 4, 5, 6 y 7 se muestran algunas de las interfaces finales de la aplicación.

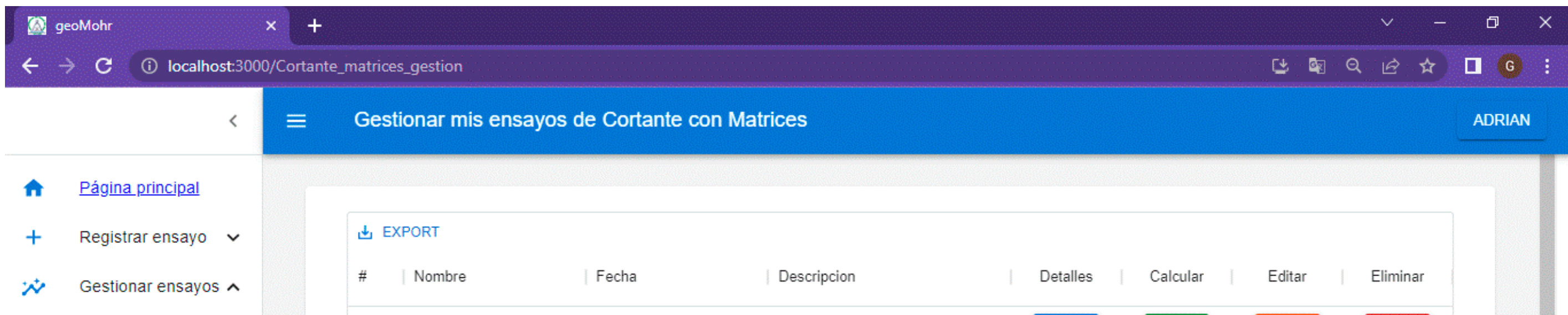

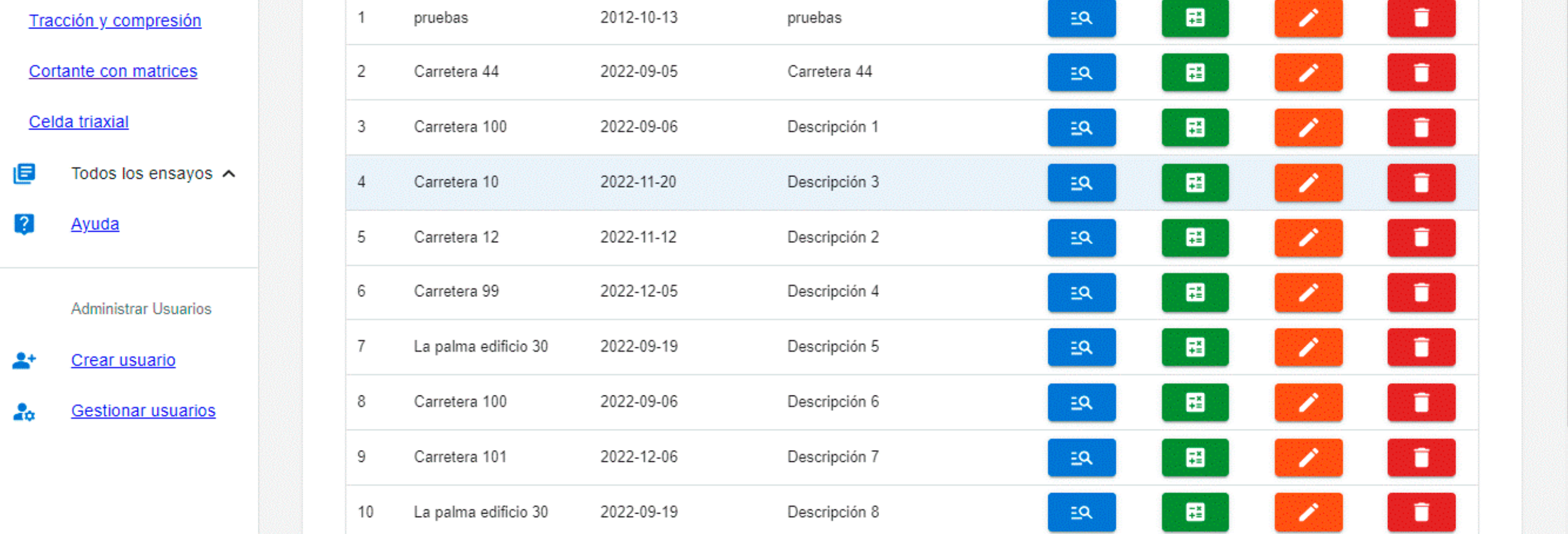

**Fig. 5 Resultados de cálculo del Criterio de Falla de Mohr** 

**Fig. 4 Interfaz de administración de ensayos Corantes con Matrices.**

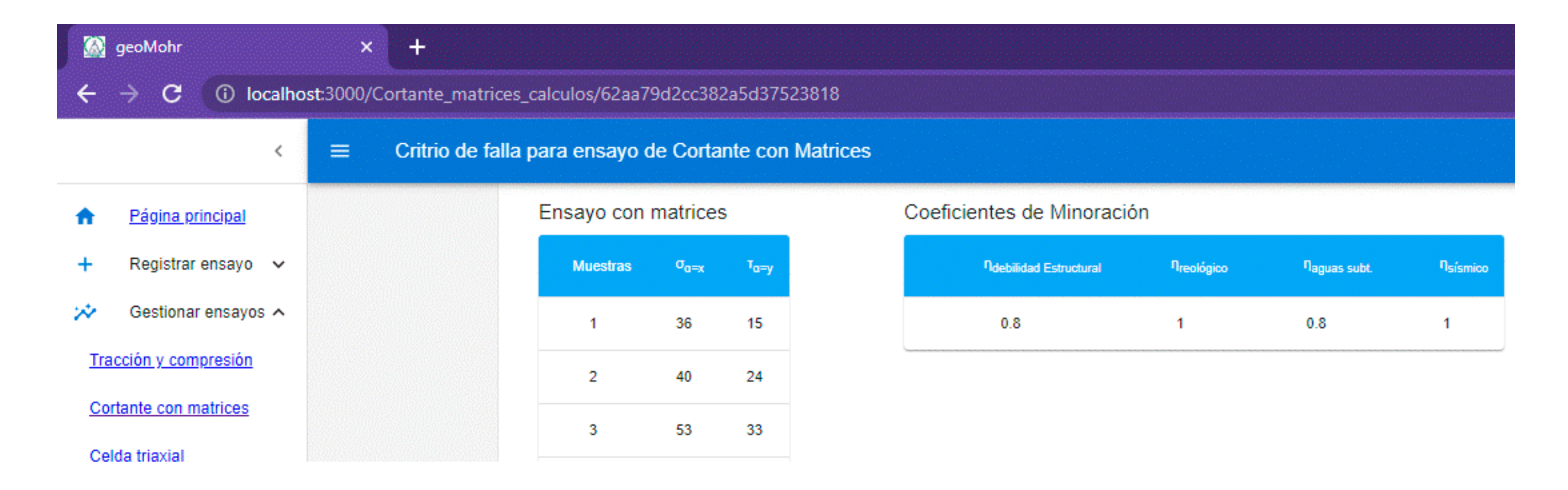

#### revista cubana de transformación digital

*geoMohr: Software para la aplicación del Criterio de fallo de Mohr en la geomecánica* Fernández Canino, A., Díaz Valdés, K.

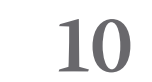

#### **Formato de salida de los reportes**

Inicialmente, el sistema permite mostrar un reporte preliminar de los datos que se han insertado, donde se le da la opción al usuario de filtrar los datos que desee, en caso de que sea necesario. Una vez concluido este paso, el usuario puede usar la opción de Mostrar el reporte final con los datos que necesite el usuario correspondiente, tanto de los ensayos como de los usuarios en formato CSV, imprimirlo o podrá exportar las gráficas en formato de PNG y SVG.

#### **Ayuda**

La ayuda es accesible como parte del menú en todas las páginas de la aplicación, con el objetivo de que el usuario vea la información que necesita en ese momento. Esta cuenta con las informaciones generales de la aplicación y las explicaciones de la funcionalidad del sistema.

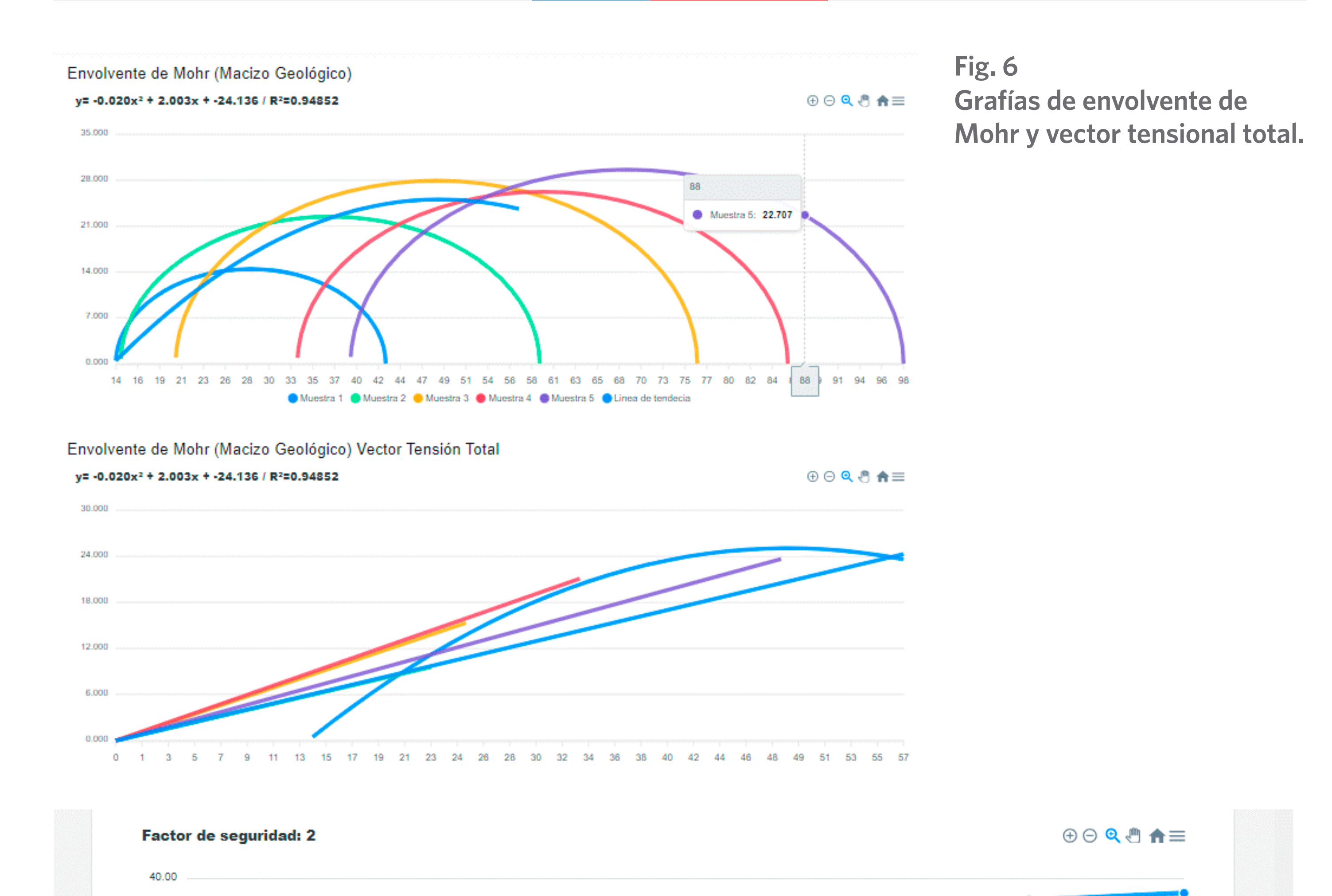

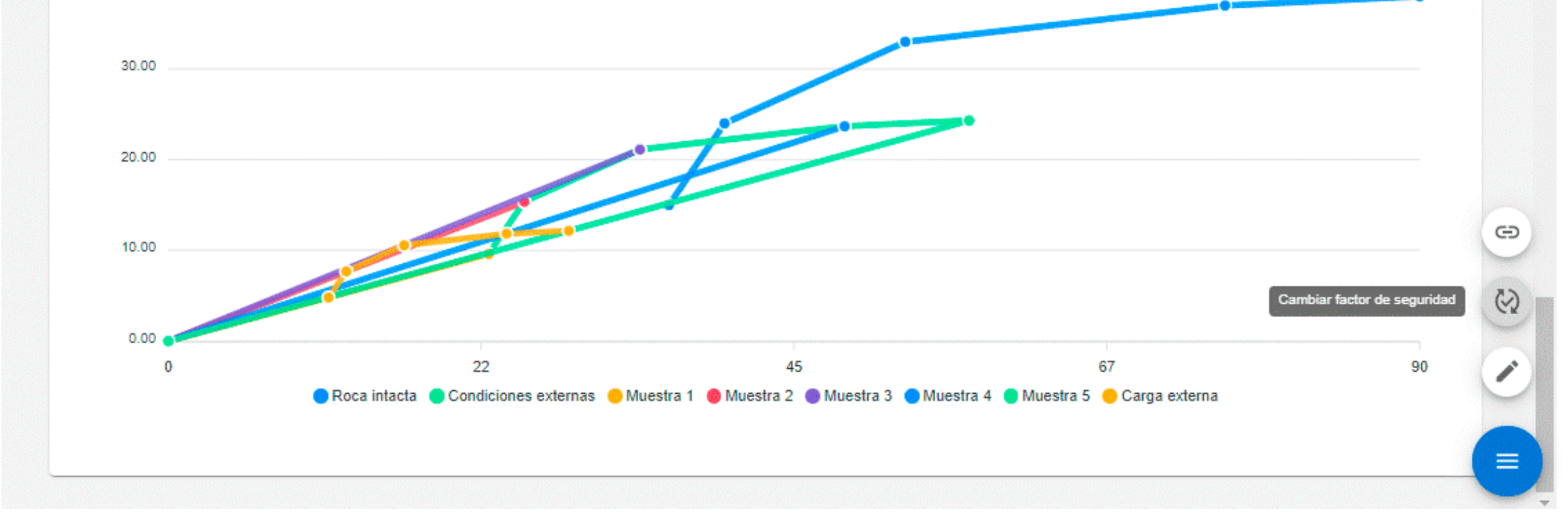

**Fig. 7 Gráfica de condiciones de fallo y funciones necesarias para realizar pruebas a los ensayos.** 

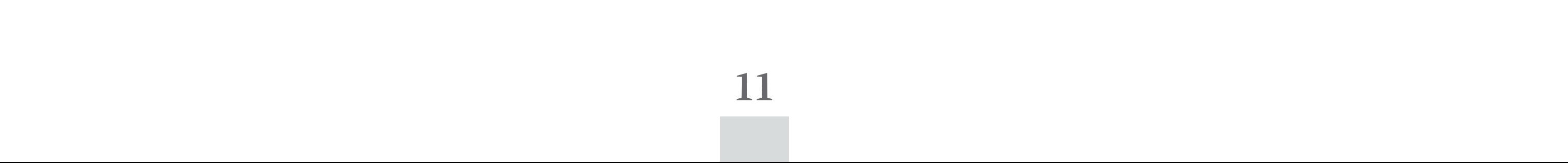

#### **Pruebas**

Se realizaron los casos de pruebas correspondientes. El resultado fue completamente satisfactorio, ya que la aplicación logró capturar la mayoría de los detalles y las suposiciones que se obtuvieron a partir de las conversaciones entre el cliente y el desarrollador, logrando así implementar en su totalidad todas las historias de usuarios.

# **Grado de aplicación**

Actualmente, la aplicación web está desplegada en la red local de la Universidad de Pinar del Río, estando a disposición de profesores, estudiantes e investigadores externos.

# **CONCLUSIONES**

- • Se estudió la información referente a los procesos que intervienen en la gestión de la información para el cálculo del criterio de fallo de Mohr en la geomecánica, logrando la comprensión necesaria de los procesos para el desarrollo de la aplicación.
- • Se caracterizó el estado actual del proceso de gestión de la información utilizada en el cálculo del criterio de fallo de Mohr en la geomecánica, en la Universidad de Pinar del Río, marcando dificultades en la precisión y el almacenamiento e integridad de los datos.
- Se diseñó un modelo de datos para el almacenamiento de la información generada en el proceso de gestión de la información del cálculo del criterio de fallo de Mohr en la geomecánica.
- • Se logró diseñar e implementar un sistema informático para la gestión de la información referente al proceso del Cálculo Criterio de fallo de Mohr en la geomecánica, en la carrera de geología, Universidad de Pinar del Río, donde se utilizó la metodología ágil de desarrollo de *software* XP, creando una aplicación web con interfaces de fácil comprensión y usabilidad, que viabiliza el uso de los datos recopilados correctamente almacenados, con integridad de estos y una precisión necesarias para la actividad, garantizando mayor confiabilidad en los resultados. Además, se recomienda extender la aplicación del sistema a empresas que pueden hacer un uso intensivo del mismo en su actividad, mediante su publicación en la red nacional u otra solución de despliegue accesible desde el exterior de la universidad, y estableciendo convenios con ellas para el entrenamiento de sus especialistas en el uso de geoMohr, así como modificaciones al sistema acorde a necesidades no previstas hasta el momento en el ámbito académico, pero que pueden ser necesarias en el ámbito empresarial.

# **REFERENCIAS**

Jacobson, I., Booch, G., & Rumbaugh, J. (2000). El Proceso Unificado del Desarrollo del Software. Addison Wesley. 438 pags. Dsiponible en https://books.google.com.cu/books/about/El\_ proceso\_unificado\_de\_desarrollo\_de\_so.html?hl=es&id=zHKbQgAACAAJ&redir\_esc=y

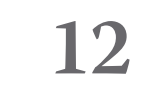

Martinez Silva, R. (2021). La Teoría de Mohr en la Geomecánica. Disponible en https://rc.upr. edu.cu/bitstream/DICT/3864/1/00\_La\_Teoria\_de\_Mohr\_en\_la\_Geomecanica.pdf Naranjo Heredia, S. J. (2021). Análisis del Stack Mern y su uso. Tesis de ingeniería. Universidad Técnica de Babahoyo. Disponible en http://dspace.utb.edu.ec/handle/49000/9530 Nieto Leal, A., Camacho, J. F., & Ruiz Blanco, E. F. (2009). Determinación de parámetros para los modelos elastoplásticos Mohr-coulomb y hardening soil en suelos arcillosos. Revista Ingeniería Universidad de Medellín. 8(15), 75-91. Disponible en https://revistas.udem.edu. co/index.php/ingenierias/article/view/63

Npm (2022b). Bcrypt. Disponible en https://www.npmjs.com/package/bcrypt

- Npmjs (2022). Jsonwebtoken. Disponible en https://www.npmjs.com/package/jsonwebtoken Pachón, C. A. S., Rodríguez, O. I. L., & Suárez, R. A. (2006). Software didáctico e interactivo para la visualización del fenómeno de resistencia al corte por medio del procesamiento de los datos del ensayo de triaxial a la luz de las teorías de falla de Mohr-coulomb y de estados críticos. Rescort V1. 144. Disponible en https://ciencia.lasalle.edu.co/cgi/viewcontent. cgi?article=1213&context=ing\_civil
- Prado Fernández-Salvador, A. M., & Moreta Villacis, G. H. (2016). Aplicación de la metodología de desarrollo de ingeniería de Software Extreme Programming (XP) para un sistema de gestión de prácticas pre-profesionales para los estudiantes de la Facultad de Ingeniería en la Pontificia Universidad Católica del Ecuador [BachelorThesis, PUCE]. Disponible en http://repositorio.puce.edu.ec:80/handle/22000/11265
- Yera Toledo, R., Díaz Septién, L. A., Naranjo Pérez, R. (2019). Aplicación informática de soporte a la gestión estratégica universitaria. Retos de la dirección. 13(2): 258-283. Disponible en http://scielo.sld.cu/scielo.php?script=sci\_arttext&pid=S2306-91552019000200258

*Copyright © 2023* Fernández Canino, A., Díaz Valdés, K.

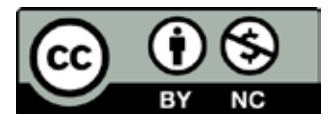

*Este obra está bajo una licencia de Creative Commons Atribución-No Comercial 4.0 Internacional*